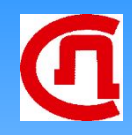

# **Исключающее ИЛИ Контроль по четности**

**XOR Parity check** *XOR*

| B | A | Q |
|---|---|---|
| 0 | 0 | 0 |
| 0 |   |   |
| 1 | 0 |   |
| 1 |   | 0 |

**XOR**

Графическое обозначение

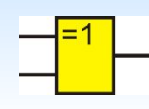

Алгебраическое обозначение

 $Q = A \oplus B$ 

*XOR*

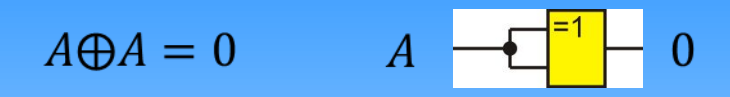

$$
A \oplus \overline{A} = 1 \qquad \qquad A \qquad \overline{A \qquad \qquad \qquad} \qquad \overline{A} \qquad \qquad 1
$$

 $A \oplus B = B \oplus A$ 

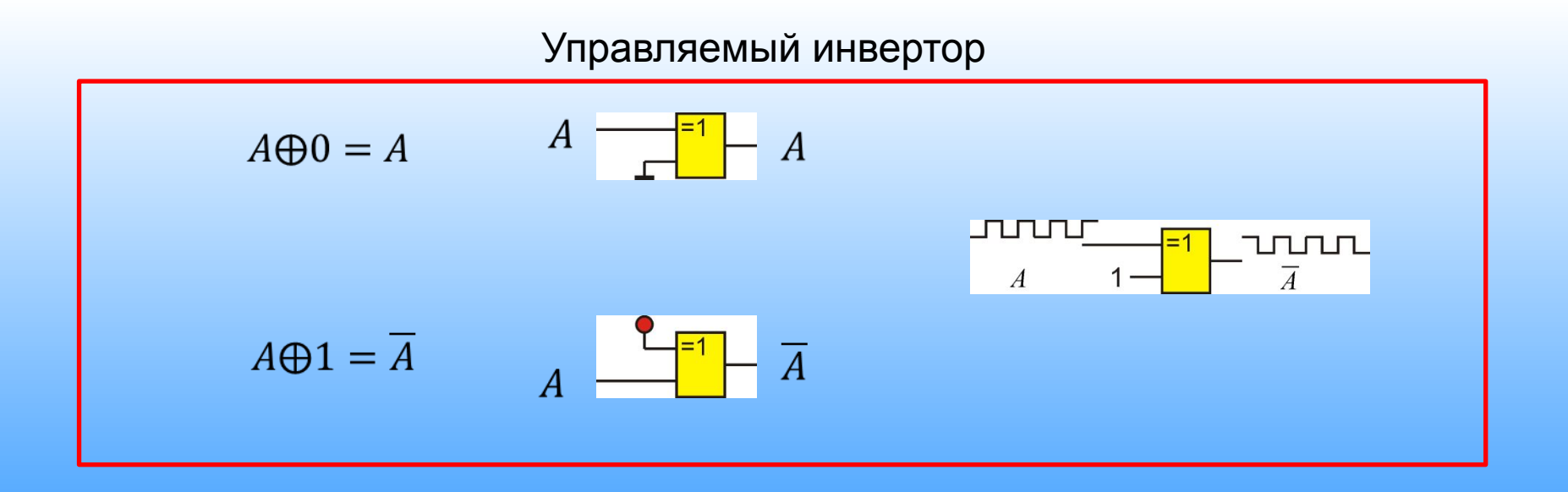

### *XOR сравнение слов*

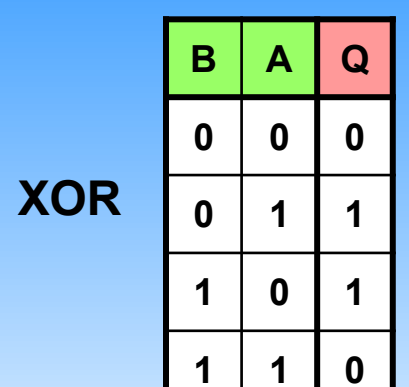

$$
\begin{array}{r}\n\mathsf{A=B} \rightarrow \mathsf{Q=0} \\
\mathsf{A\neq B} \rightarrow \mathsf{Q=1}\n\end{array}
$$

Поразрядное сравнение

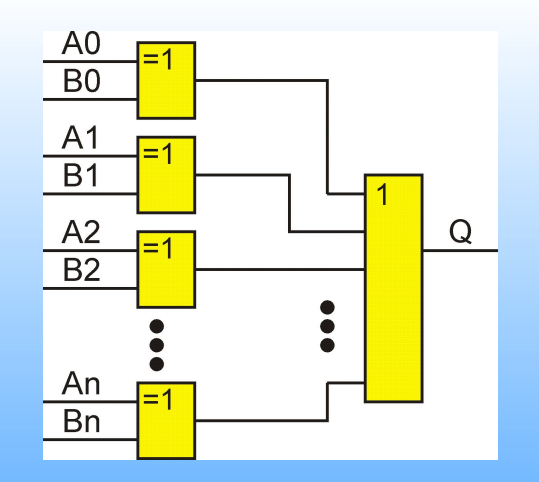

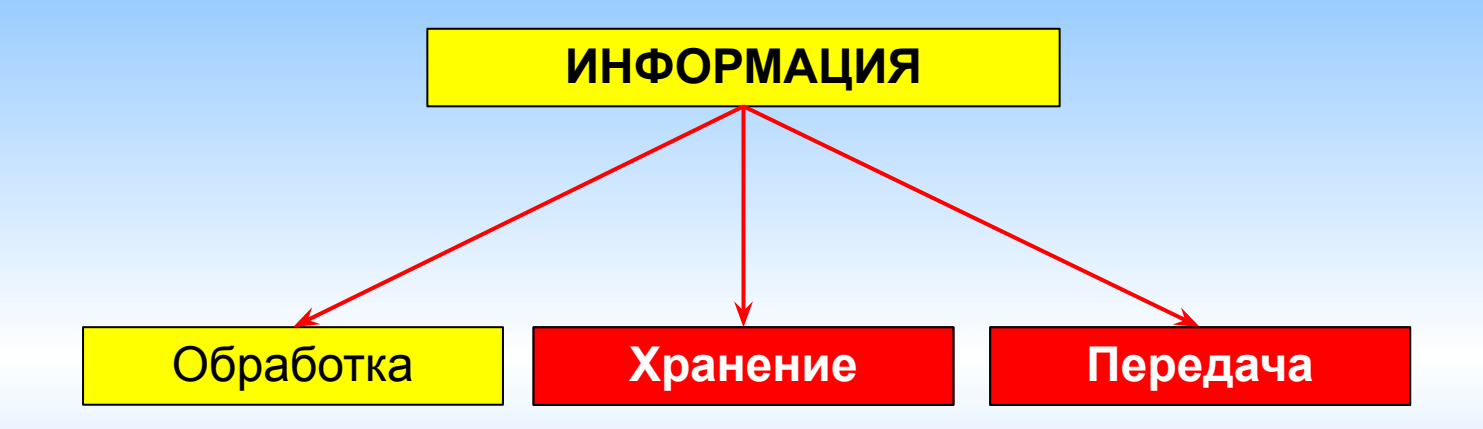

#### **Везде могут быть ошибки**

BER (Bit Error Rate)

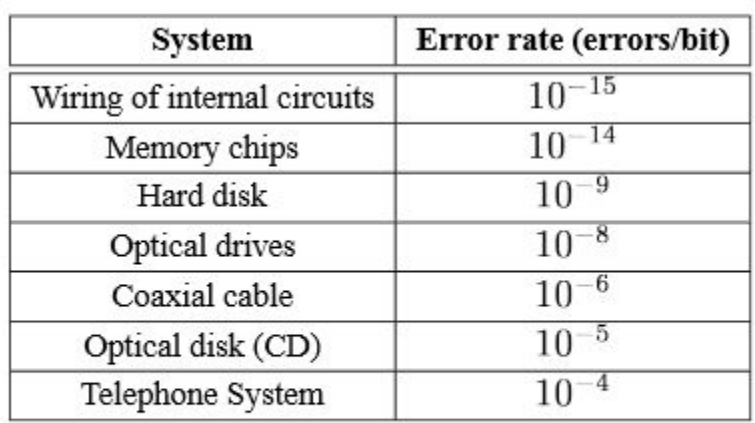

Table 6.2: Rates of errors for various systems.

http://www.comp.nus.edu.sg/~cs3235/2003-semesterI/notes4.pdf

Причины возникновения ошибок:

- ❑ Внешние воздействия
- ❑ Внутренние шумы
- ❑ Деградация устройств памяти и каналов связи

Работа над ошибками:

- ❑ Обнаружение
- ❑ Исправление

Пример

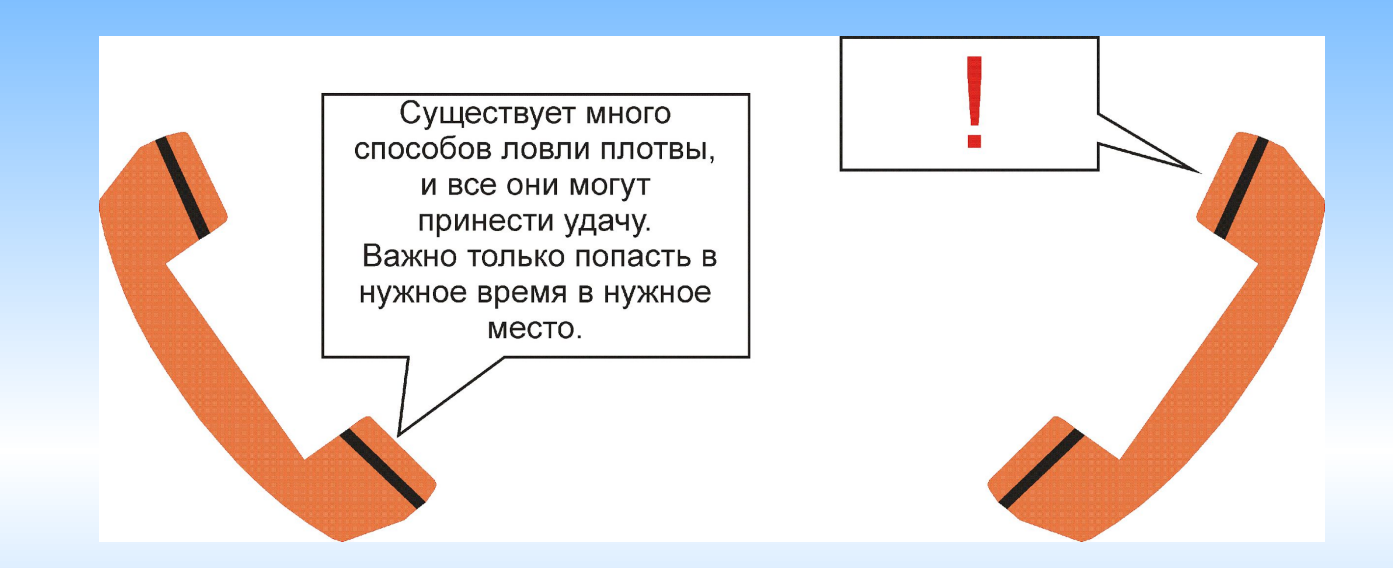

Можно говорить быстро и долго. Информация воспринимается правильно.

Пример

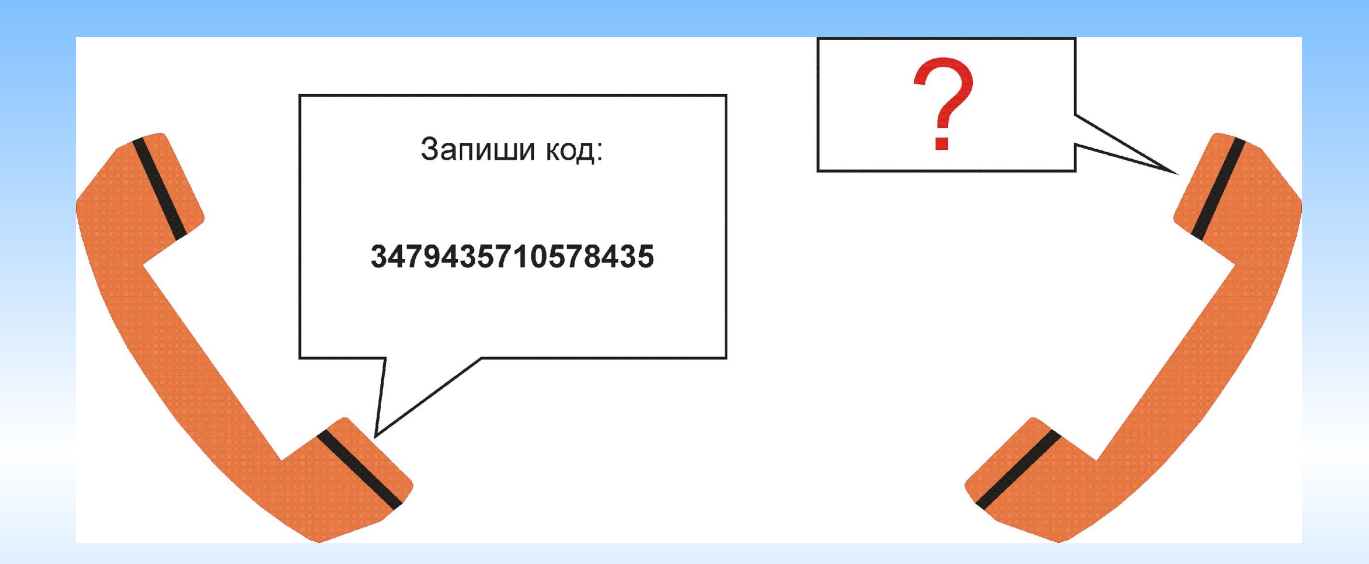

Нужно говорить медленно и просить подтверждения. Вероятность ошибок очень велика.

Почему такая разница?

Пример исправления ошибок

Бриатснкие учнеые усатонвили: не важано, как

вы рсасталвятее бкувы вунрти солва, галвоне,

чотб певрая и псолденяя бувкы отсавласиь

ниезмеынми, ткест бдует вопсриинмаьтся

парвиьлно.

Из интернетов

**ИЗБЫТОЧНОСТЬ ИНФОРМАЦИИ**

Как избыточность может помочь?

Двоичный код

Избыточность отсутствует.

Любое сочетание 0 и 1 имеет право на существование.

Выявить ошибку невозможно

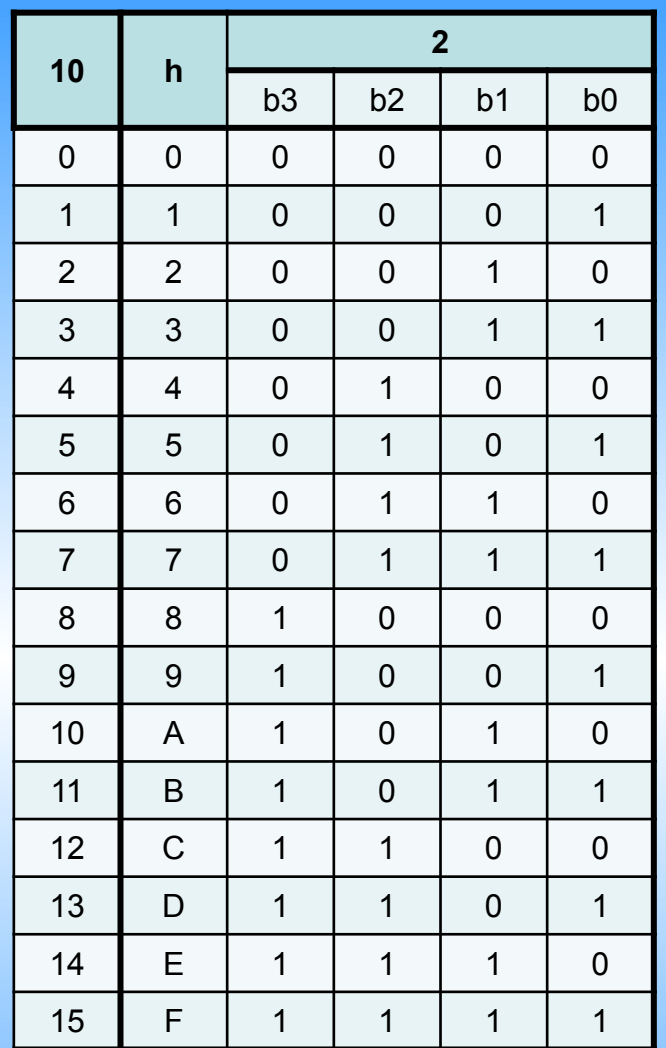

**Необходимо придумать такой код у которого не все комбинации допустимы**

# *Кодовое слово*

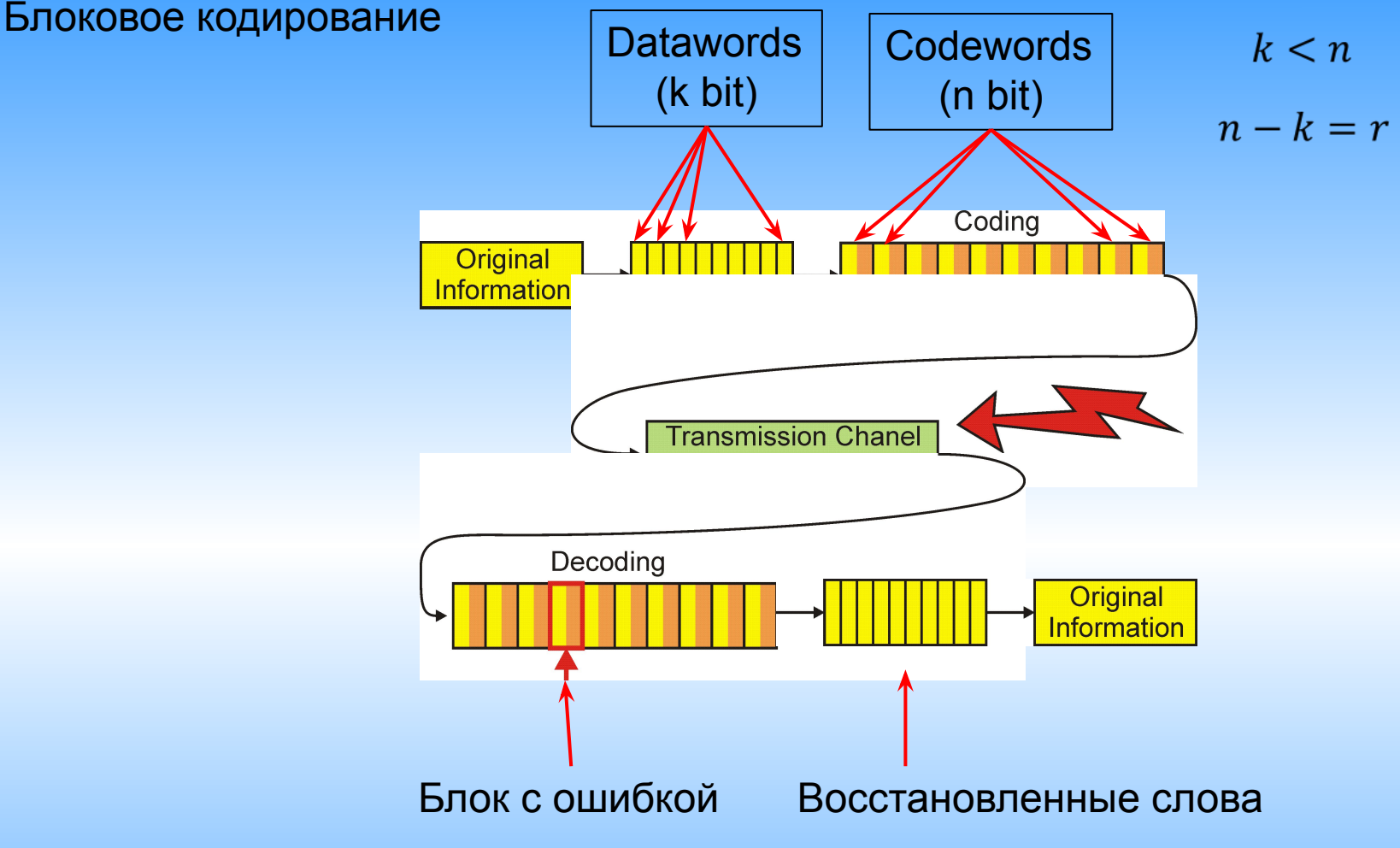

Относительная избыточность кода =  $r/n$ 

Скорость кода =  $k/n$ 

#### *Кодовое слово*

#### Блоковое кодирование

- 1. Все сообщение разбивается на слова.
- 2. К словам добавляются дополнительные биты и получаются кодовые слова или блоки, как и в человеческом языке.
- 3. Не все сочетания 0 и 1 в кодовом слове допустимы.
- 4. Информация передается или хранится в таком закодированном виде.
- 5. Ошибка в любом из битов (нескольких битах) кодового слова должна приводить к недопустимой комбинации (некодовому слову).
- 6. При приеме или чтении из памяти исходная информация восстанавливается или сопровождается сообщением об ошибке.

Что такое хороший код?

#### Требования

- ❑ Возможность обнаружения ошибок
- ❑ Возможность коррекции ошибок
- ❑ Минимально допустимая избыточность
- ❑ Скорость работы кодера и декодера
- ❑ Простота реализации

# *Кодовое слово* Что такое хороший код?

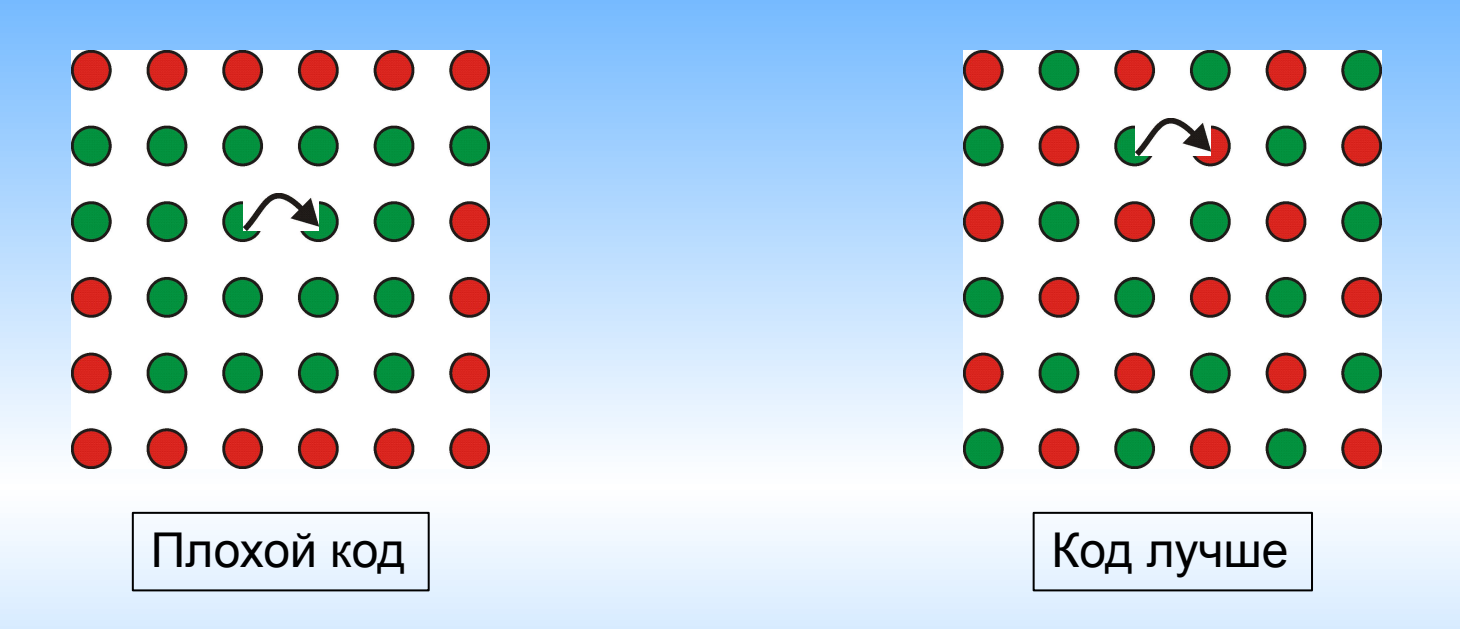

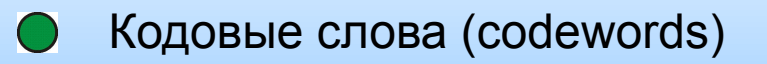

- Не кодовые слова (noncodewords)  $\bigcirc$
- **2** Ошибка (error)

# *Кодовое слово* Что такое хороший код?

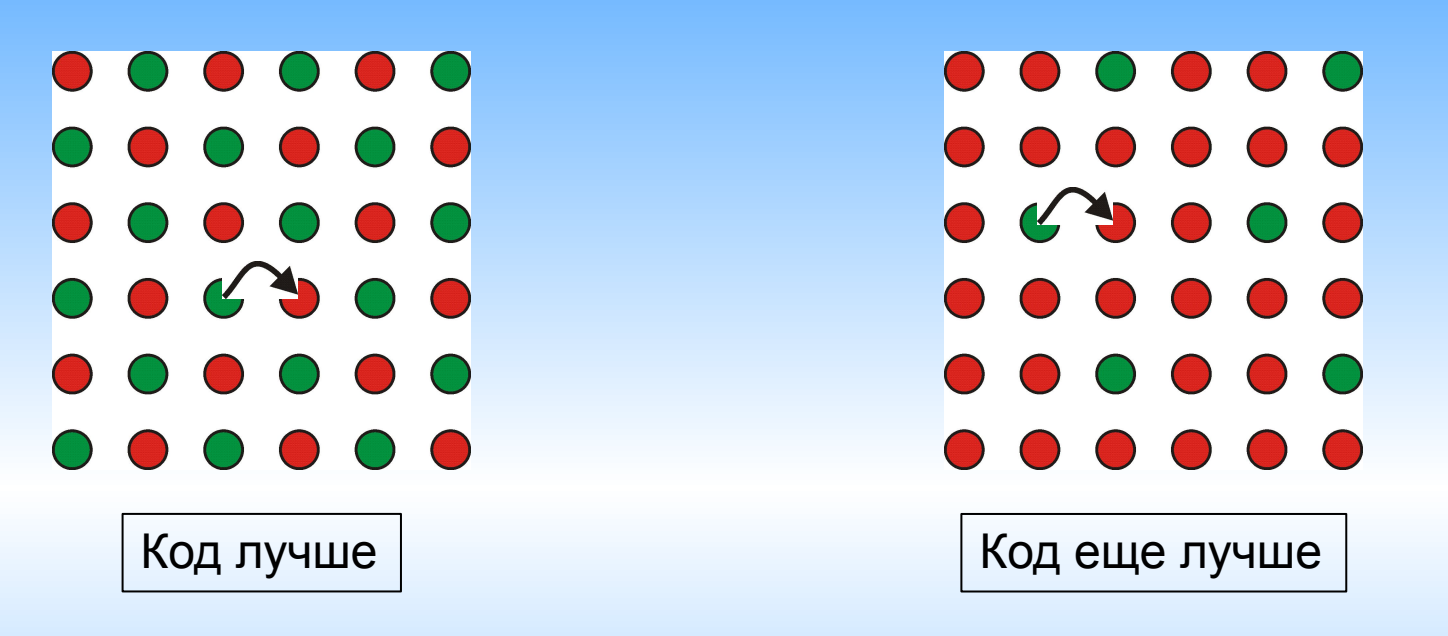

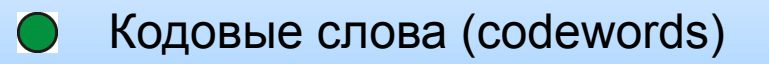

Не кодовые слова (noncodewords)

**2** Ошибка (error)

Чем выше избыточность, тем надежнее система.

#### *Кодовое слово*

Хороший код. Исправление ошибок.

Стратегия наибольшего правдоподобия (Maximum Likelihood Decoding)

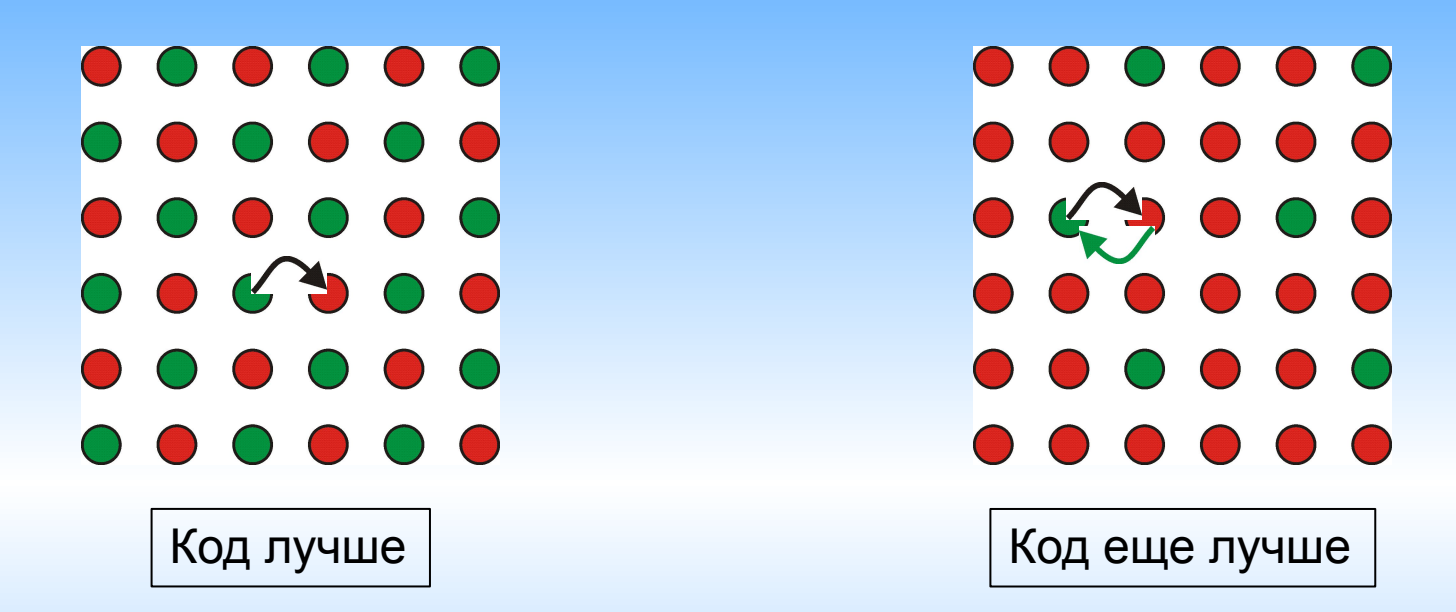

Исправление ошибок: некодовое слово превратить в ближайшее кодовое.

**Брянские ученые установили**

**Бриатснкие учнеые усатонвили**

**Британские ученые установили**

#### *Кодовое расстояние*

Расстояние или дистанция Хемминга

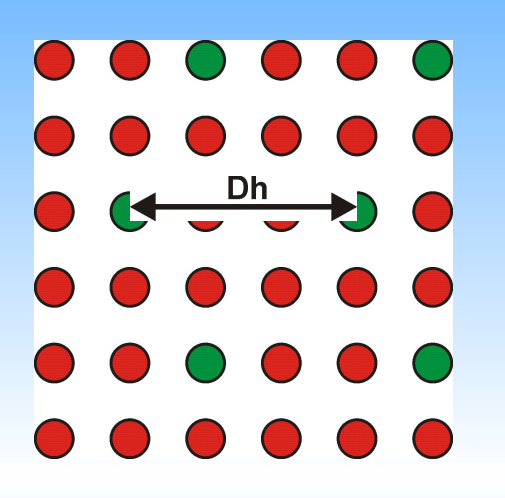

Кодовое расстояние или расстояние Хемминга Dh расстояние между **ближайшими** кодовыми комбинациями. Оно определяется числом позиций, в которых их двоичные знаки не совпадают.

Чем больше Dh, тем надежнее код, но больше избыточность.

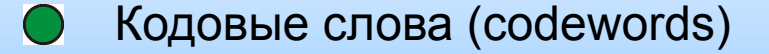

Не кодовые слова (noncodewords)

У простого двоичного кода Dh=1. Избыточности нет – хорошо. Помехоустойчивости так же нет – плохо.

#### *Кодирование*

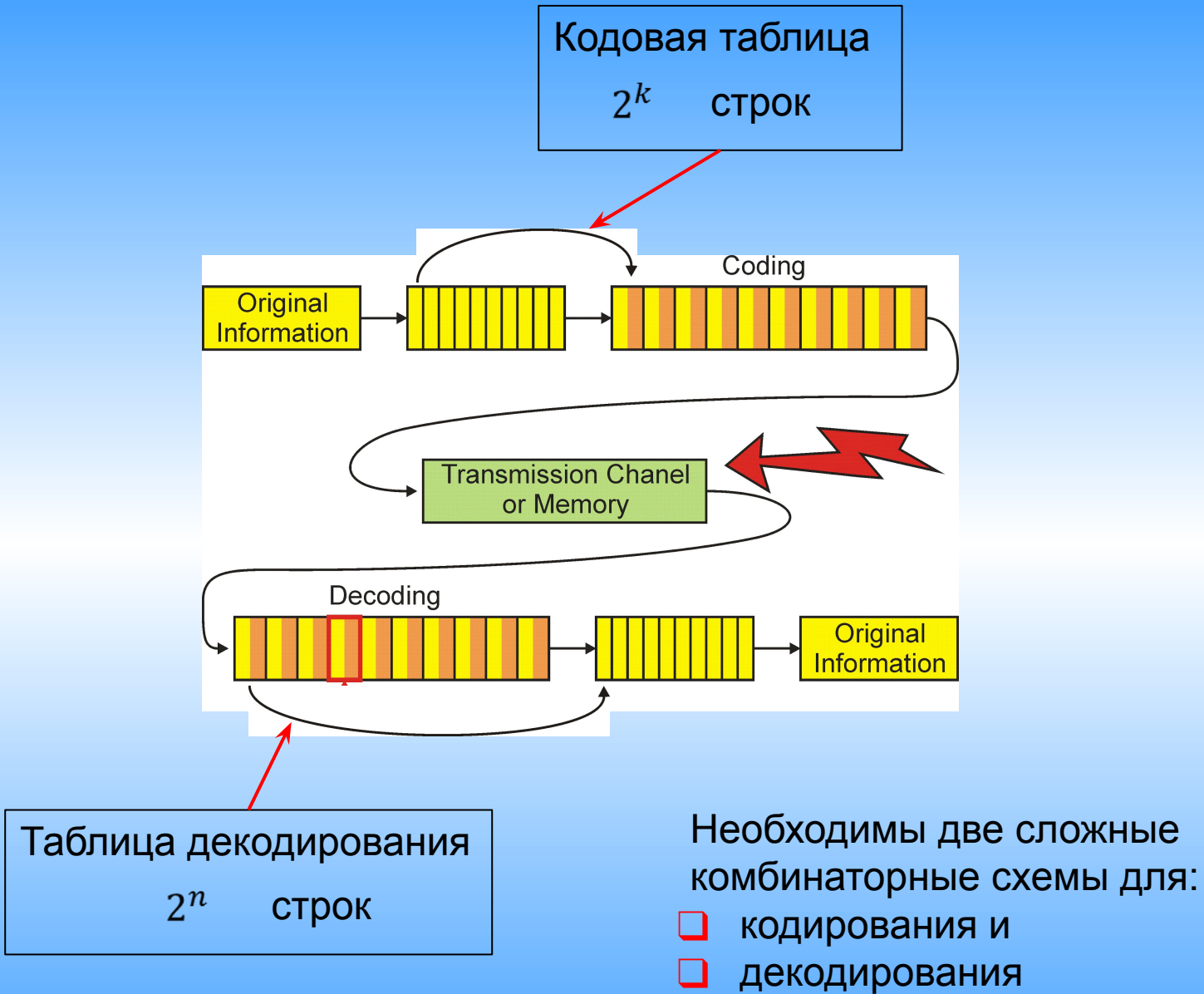

Простота схем кодирования и раскодирования

Четность.

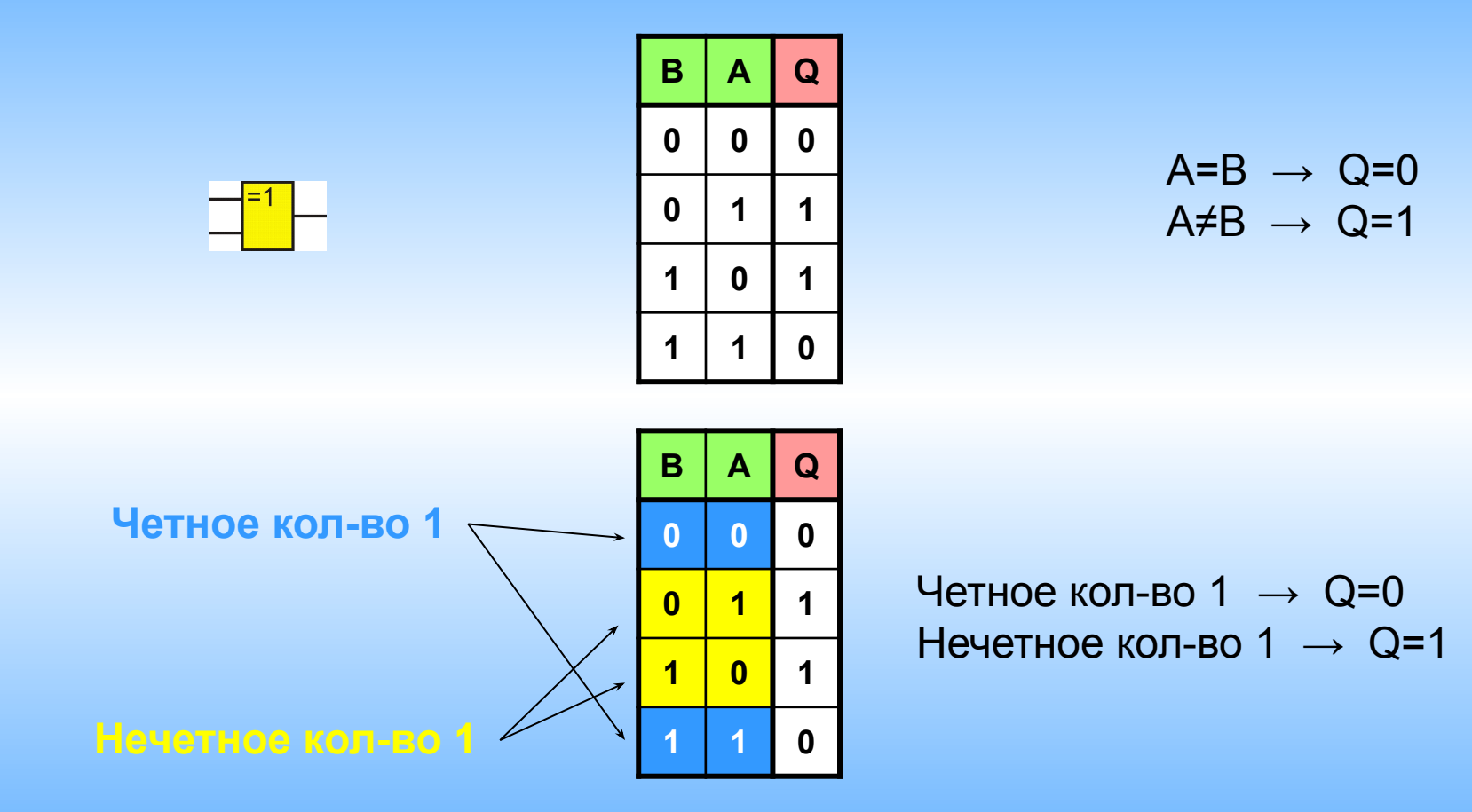

#### Сумматор по модулю 2.

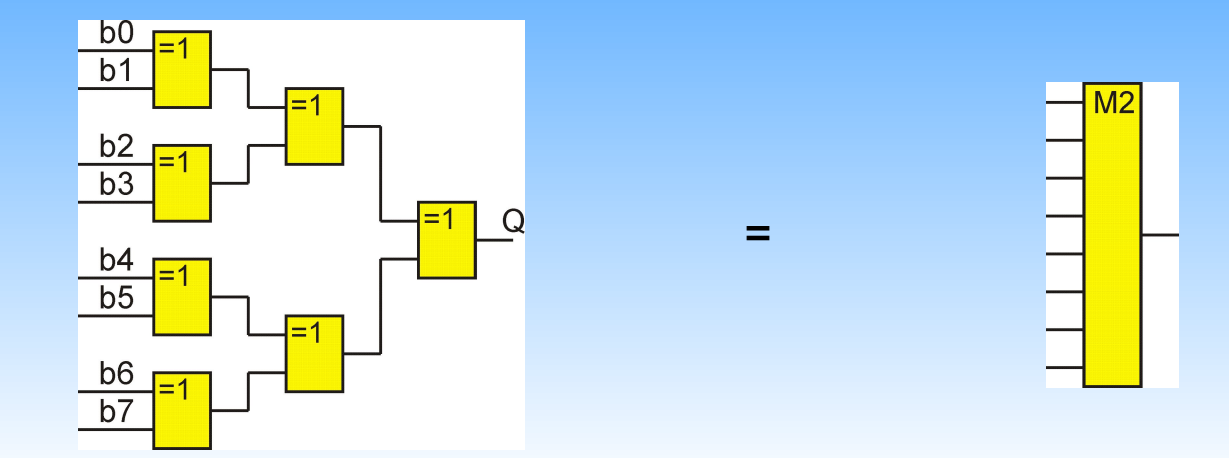

Четное кол-во 1  $\rightarrow$  Q=0 Нечетное кол-во 1  $\rightarrow$  Q=1

Сумматор по модулю 2 (сумматор без переносов)

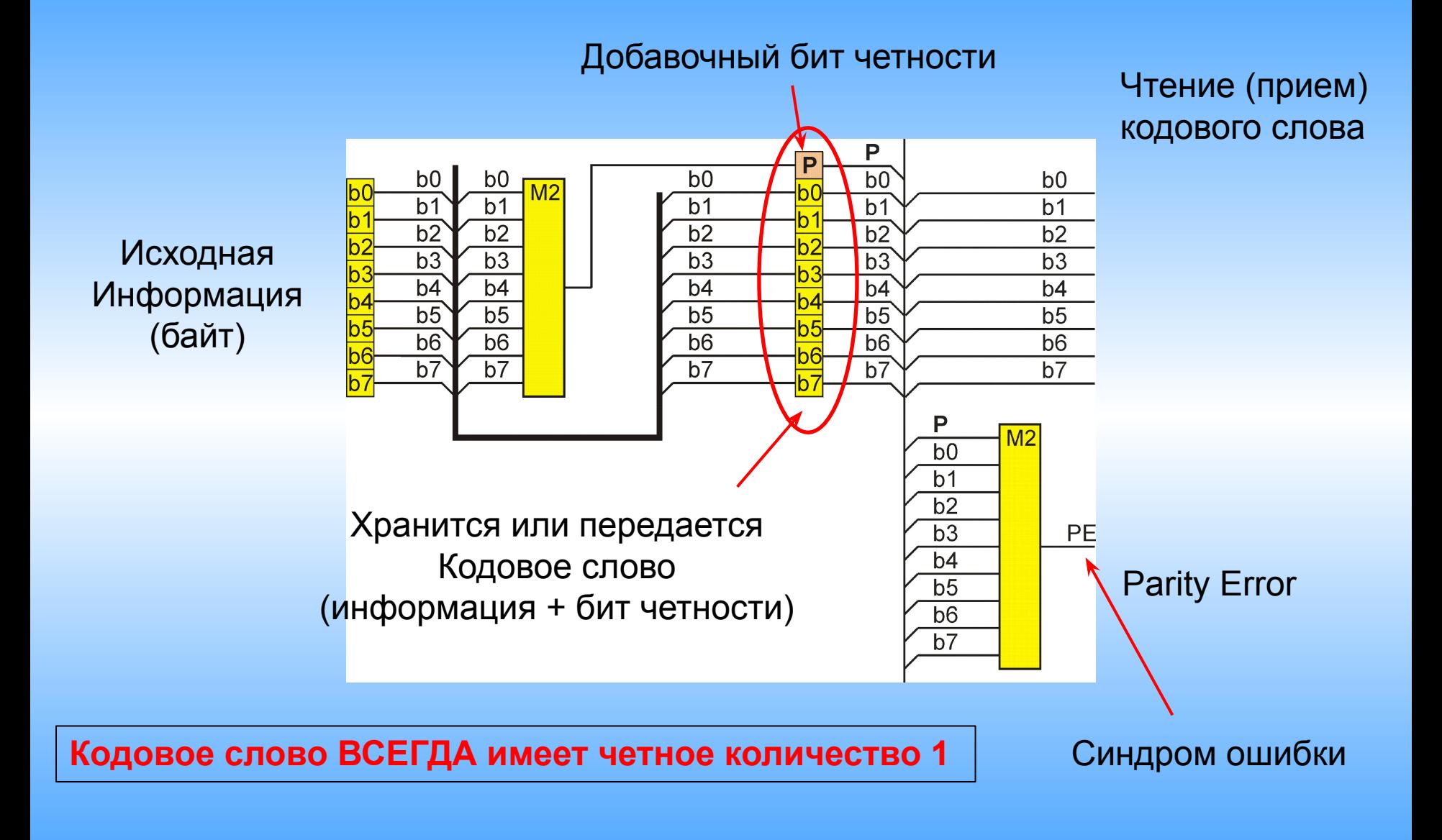

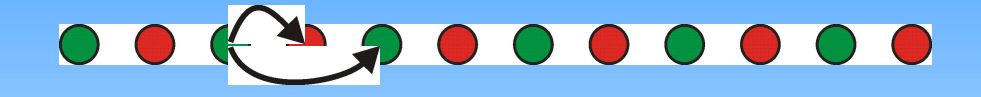

- Кодовые слова (codewords)
- Не кодовые слова (noncodewords)

Дистанция Хемминга Dh=2.

Синдром ошибки возникает при ошибке в одном бите.

Двойная ошибка останется незамеченной.

Более точно: Нечетное количество ошибок будет замечено Нечетное – нет.

#### *Обнаружение ошибок. Вероятность многократных ошибок.*

#### Синдром ошибки возникает при ошибке в одном бите.

Двойная ошибка останется незамеченной.

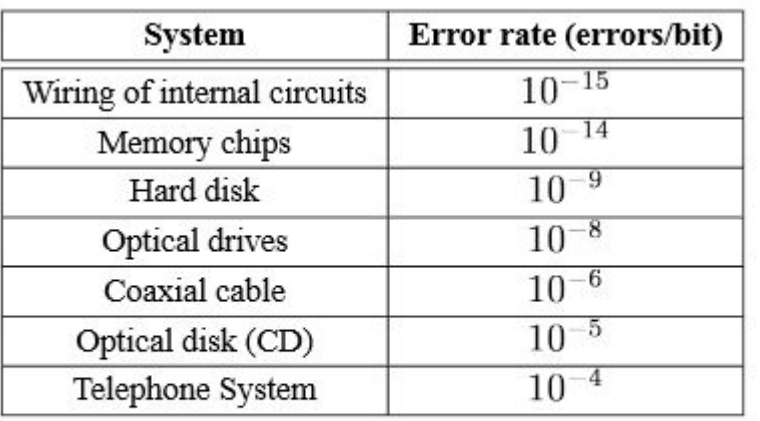

Достаточно условная таблица

Table 6.2: Rates of errors for various systems.

Для двух независимых событий

Вероятность двойного события = (вер. события 1) X (вер. события 2)

 $P(1 + 2) = P(1) \times P(2)$ 

 $P$ (одинарная) = 10<sup>-5</sup>  $P(A$ войная) = 10<sup>-10</sup>

*Контроль по четности. Длина слова.*

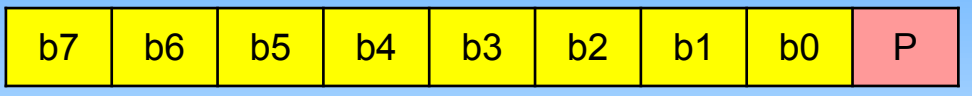

Избыточность=
$$
1\!/_{9} \approx 11\%
$$

Вероятность одиночной битовой ошибки = 9P

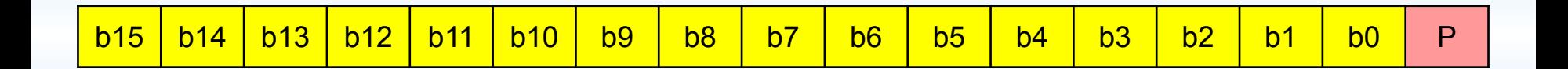

Избыточность= $\frac{1}{17} \approx 6\%$ 

Вероятность одиночной битовой ошибки = 17P

#### *Контроль по четности. Исправление ошибок.*

Идея. Перекрытие (Overlapping).

Простейший контроль по четности

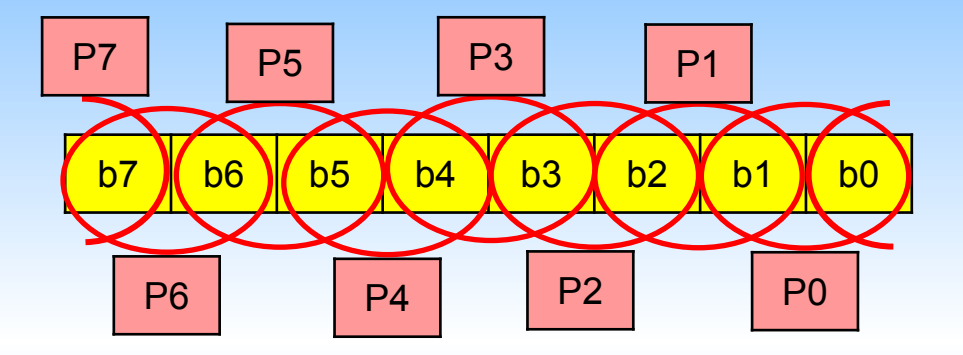

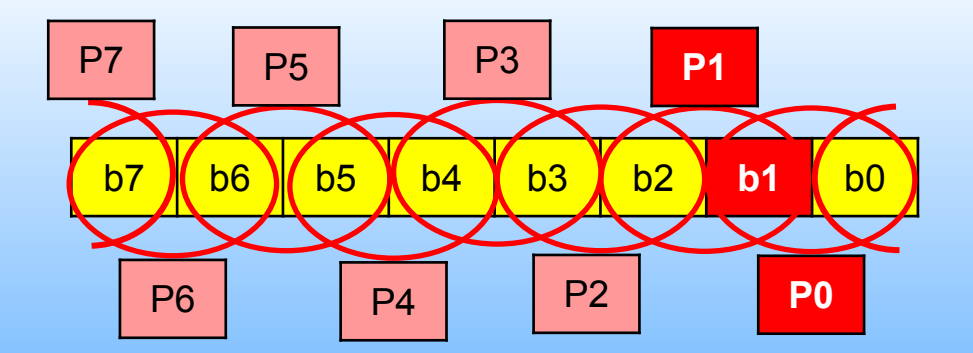

Исправить = инвертировать!

Избыточность= = 50%

#### *Контроль по четности. Исправление ошибок.*

Идея. Перекрытие (Overlapping).

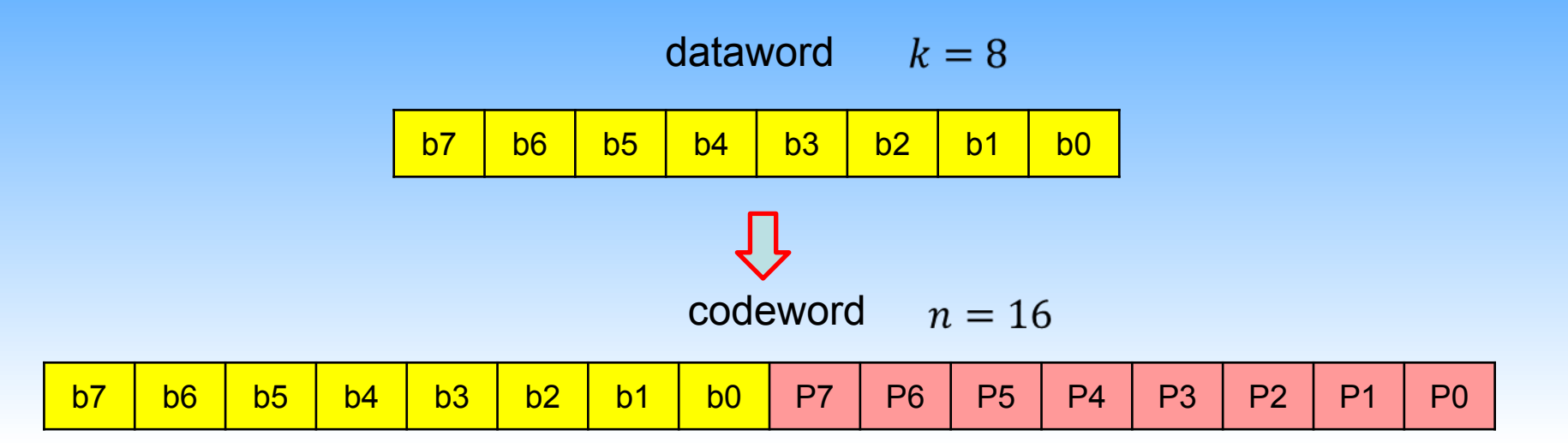

Исправляет **любые** одинарные ошибки

Избыточность (для любой разрядности данных  $k$ ) = 50%

Это лучше, чем просто повторить передачу

 $Dh=3$ 

Код Хемминга. Идея.

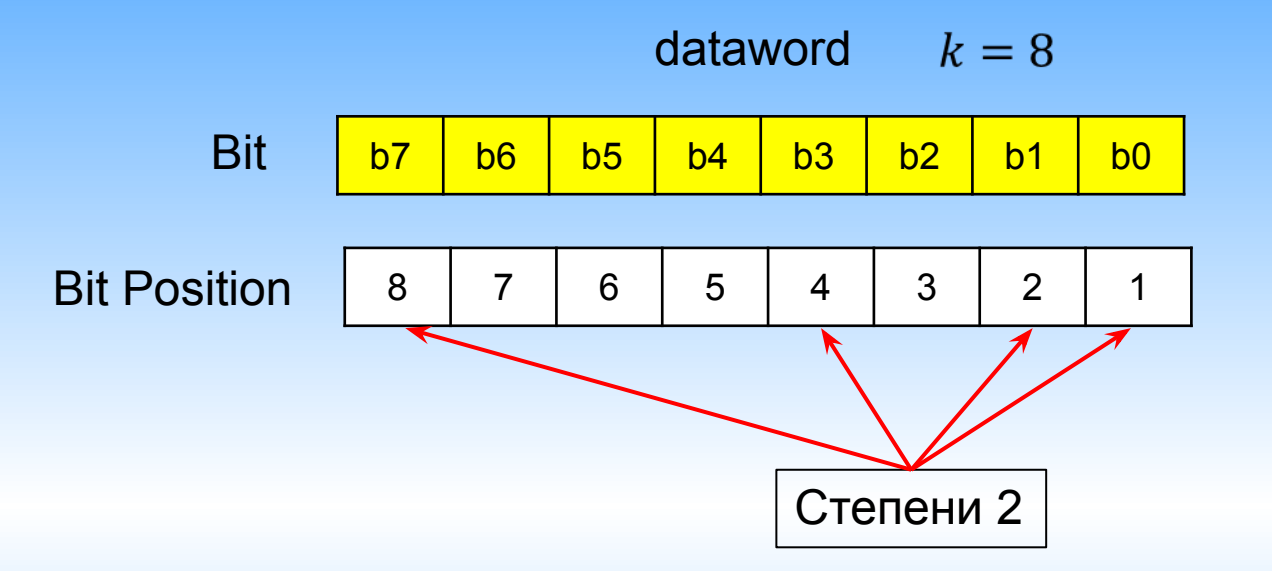

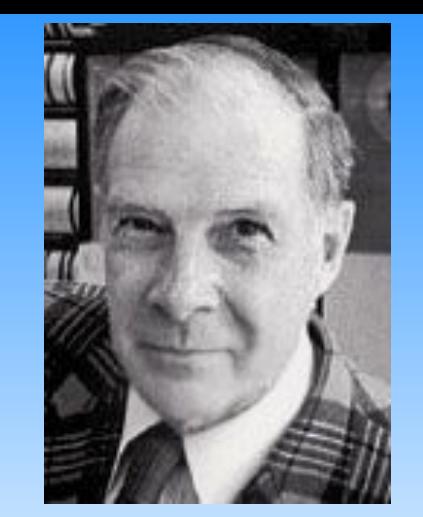

Richard W. Hamming 1915-1998

#### Опять контроль по четности

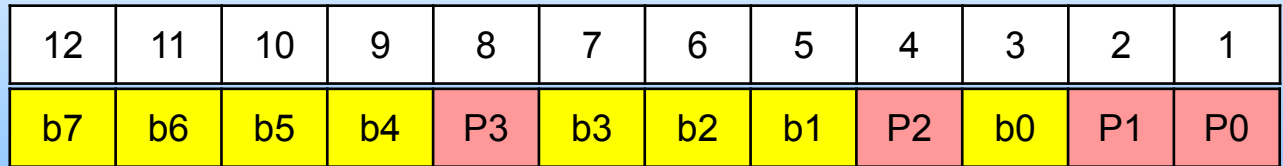

Вначале в позиции битов контроля по четности записываются 0

<mark>b7 | b6 | b5 | b4 | 0 | b3 | b2 | b1 | 0 | b0 |</mark> 0 | 0

#### Код Хемминга. Формирование кода.

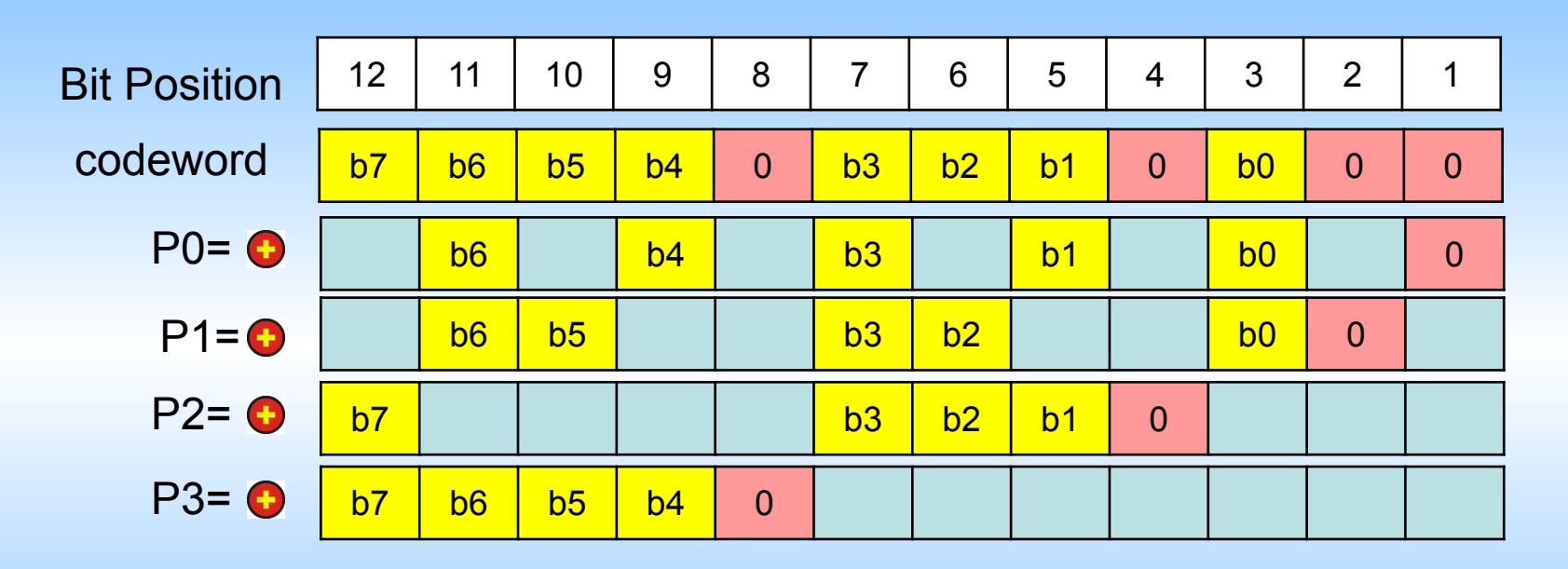

#### Вычисляются биты контроля по четности.

Код Хемминга. Формирование кода.

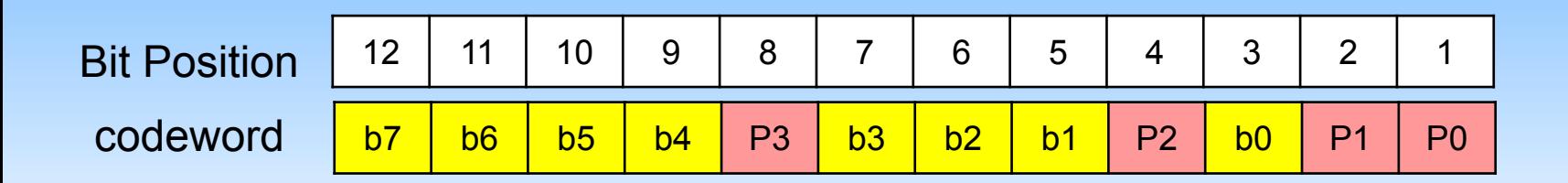

Это кодовое слово хранится или передается.

Код Хемминга. Прием или чтение из памяти.

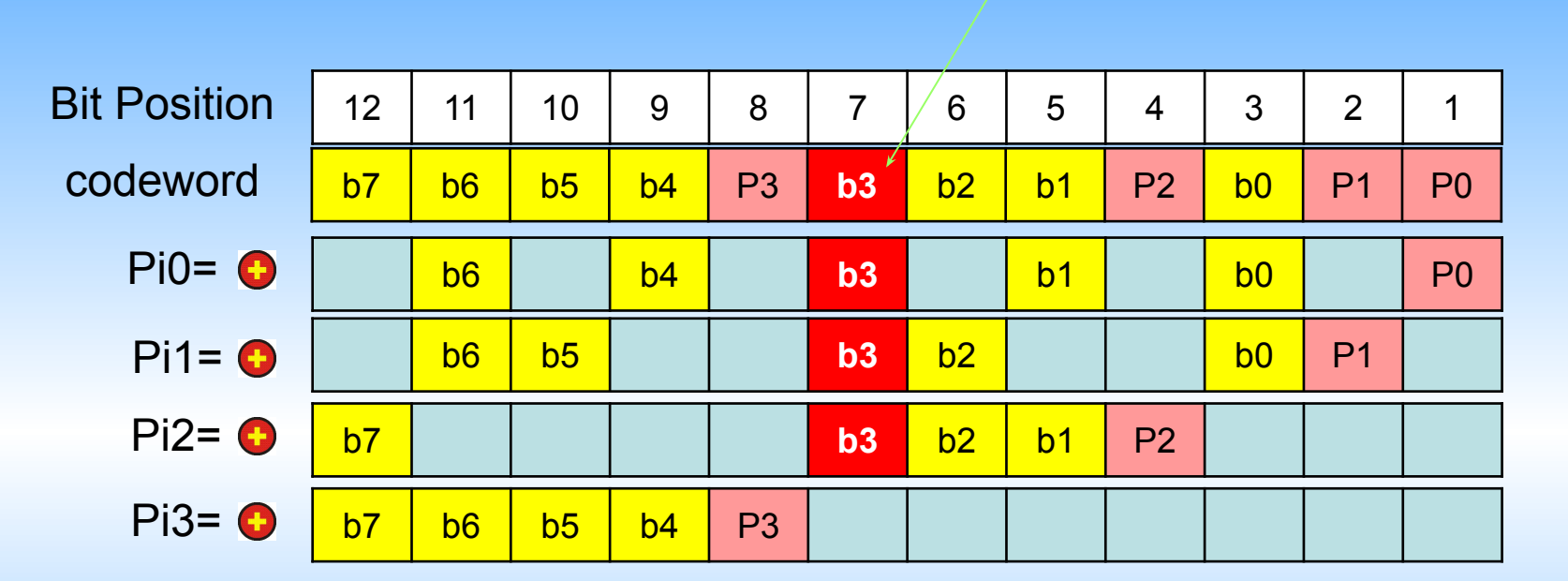

Ошибка

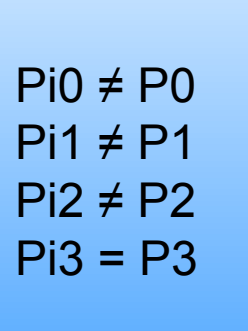

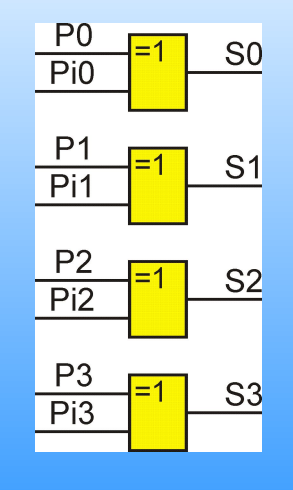

Синдром

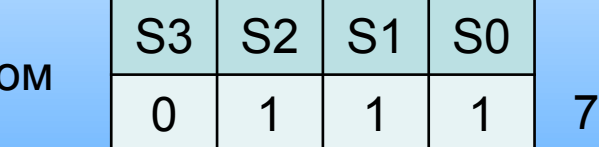

Ошибка в позиции 7

# Код Хемминга. Параметры. В поставление с делов и по при Dh=3

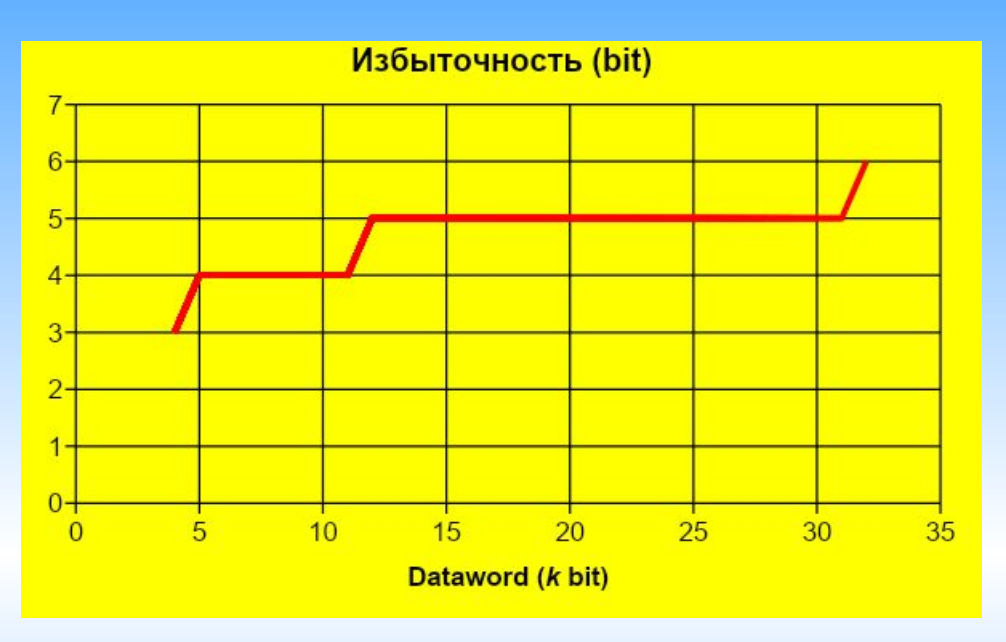

#### Исправляет любую одиночную ошибку

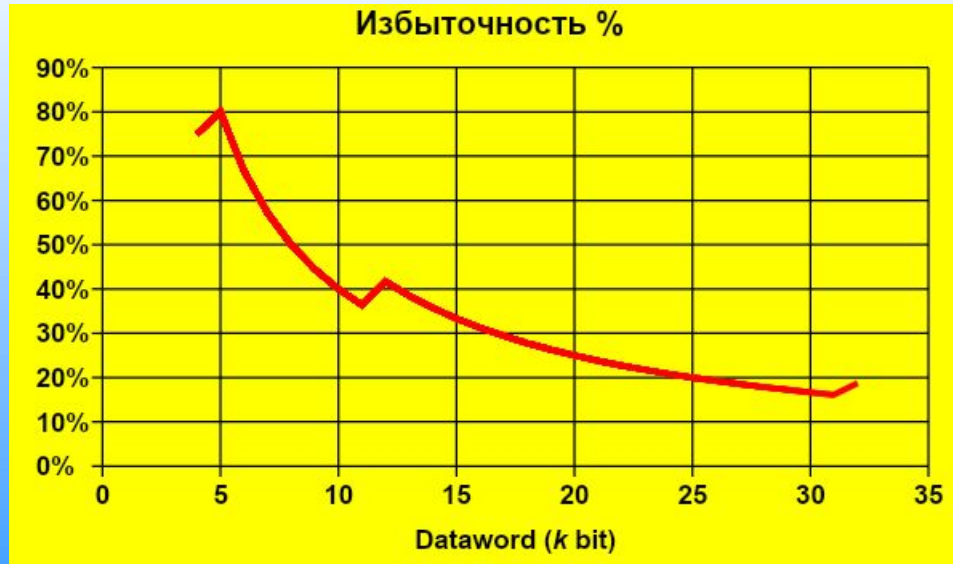

#### *Работа над ошибками. Исправление ошибок.*

Двухмерный контроль по четности. Идея. Two-Dimensional Parity Check

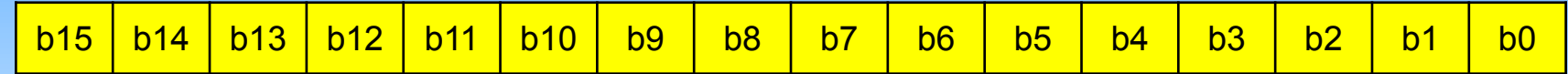

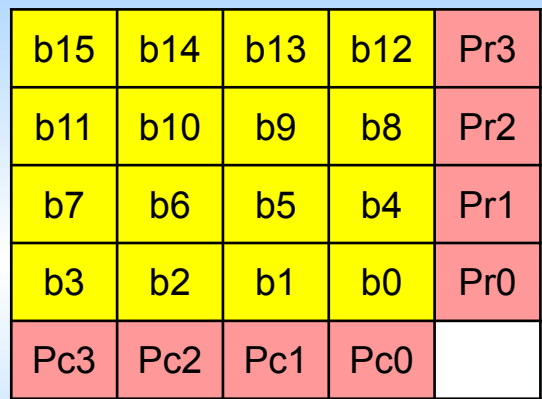

Биты четности по строкам

Биты четности по столбцам

Избыточность
$$
8/24 \approx 33\%
$$

#### *Работа над ошибками. Исправление ошибок.*

Двухмерный контроль по четности. Идея. Two-Dimensional Parity Check

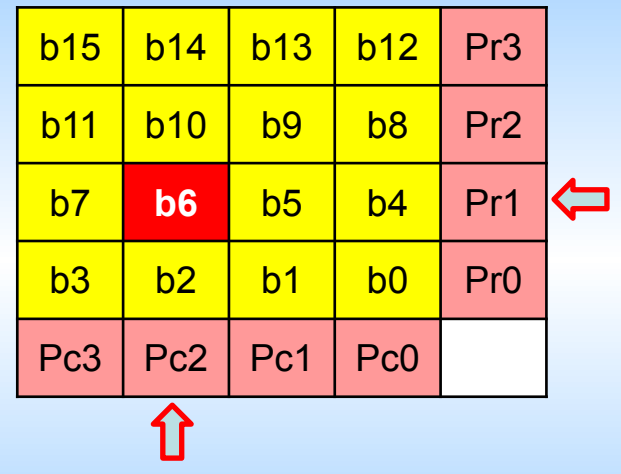

Одиночную ошибку исправляет

#### *Работа над ошибками. Исправление ошибок.*

Двухмерный контроль по четности. Идея. Two-Dimensional Parity Check

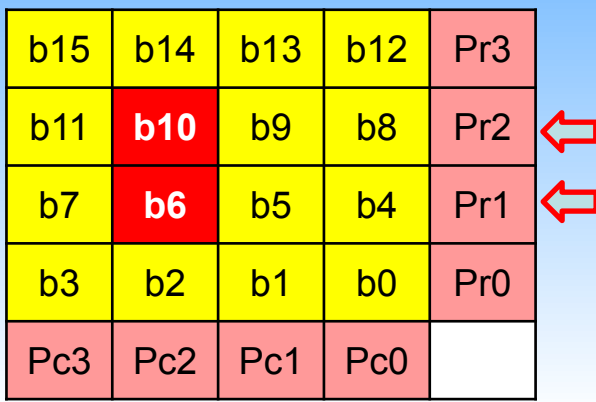

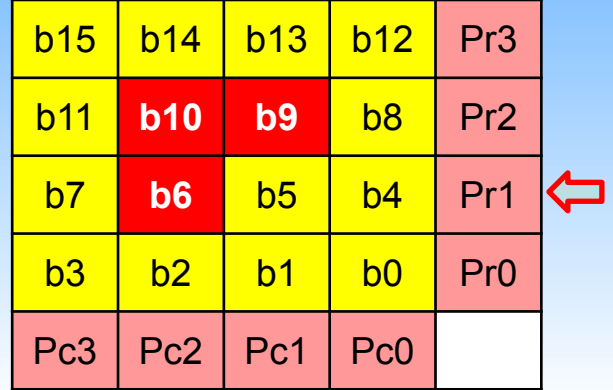

Двойную ошибку фиксирует

Тройную ошибку фиксирует

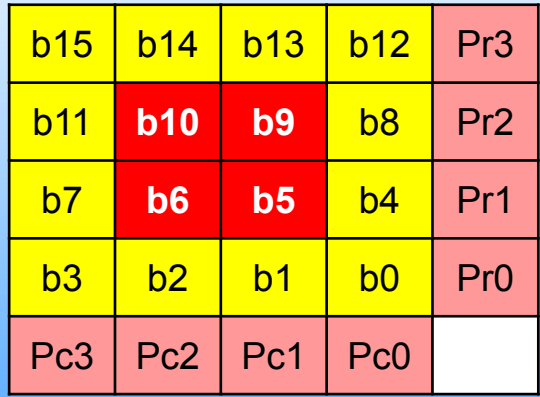

Четвертную ошибку не обнаруживает

#### *Классификация корректирующих кодов*

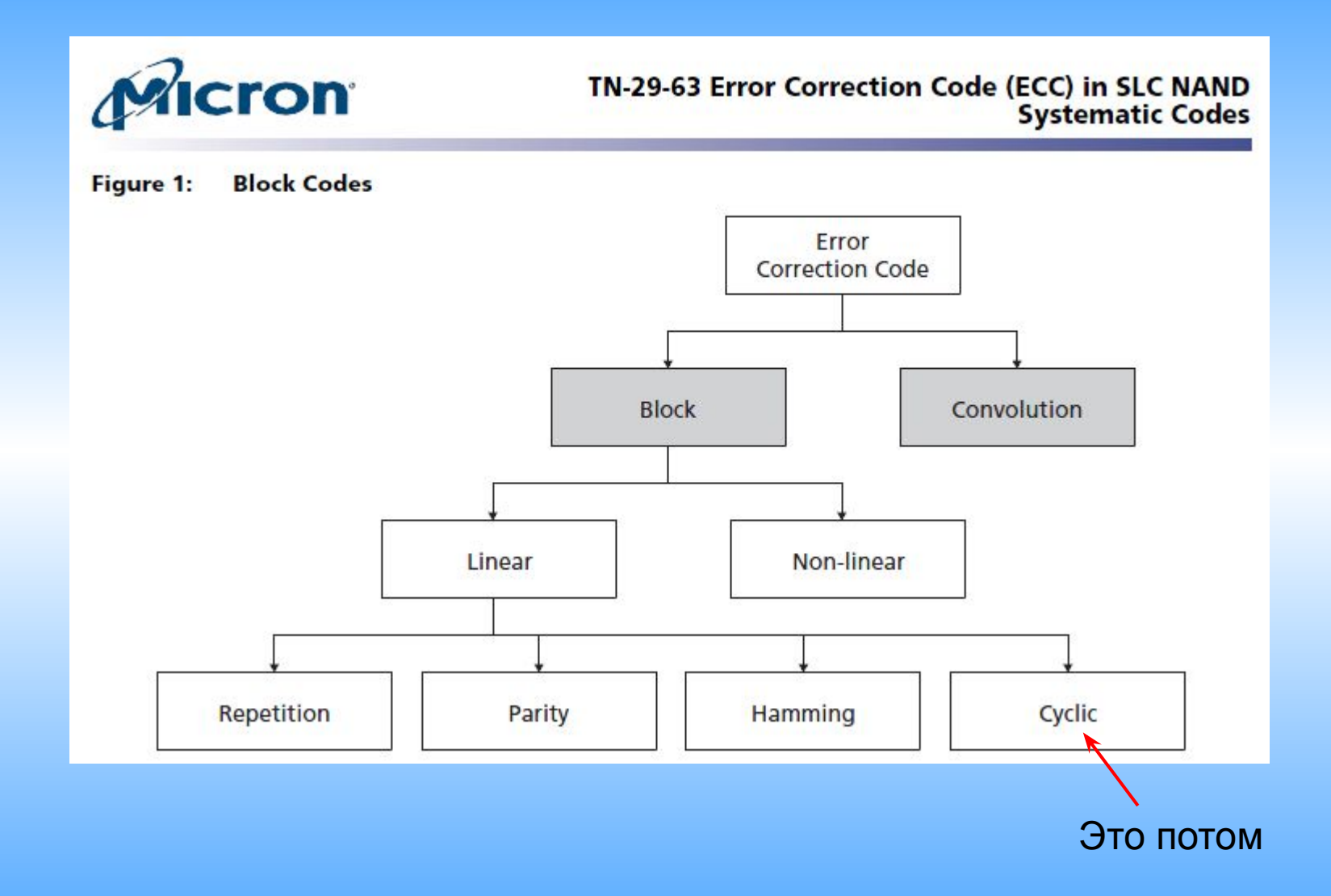

*Types of Errors*

Single-Bit Error:

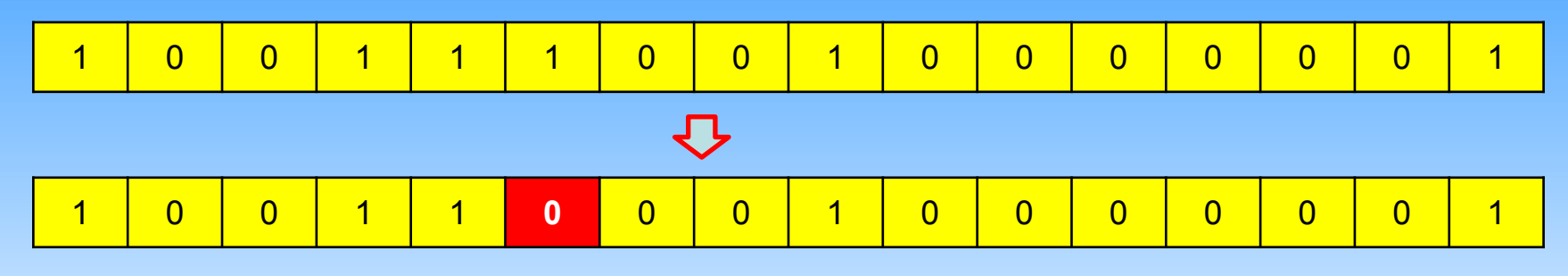

Multiple-Bit Error:

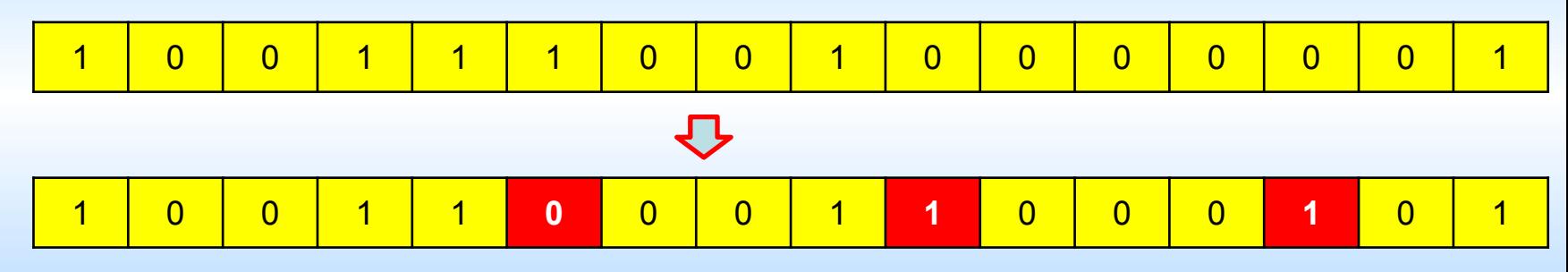

Burst Error:

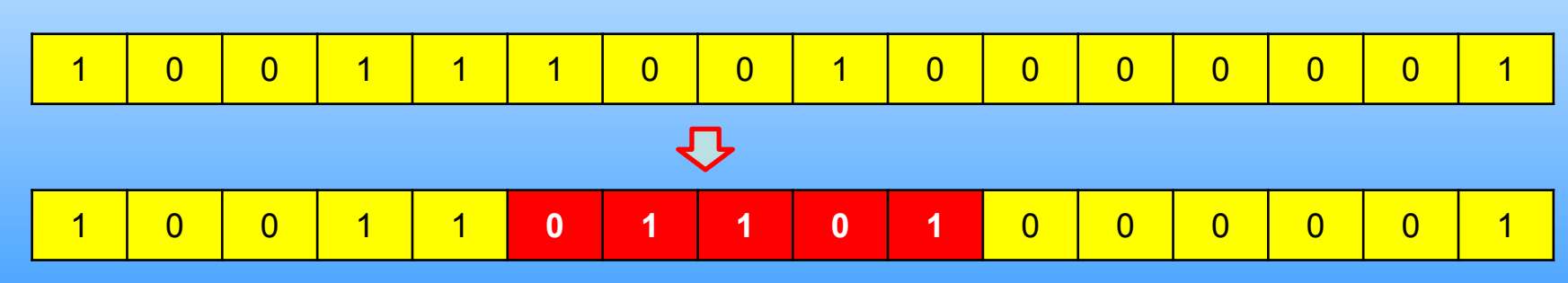

Это ошибки, имеющие одну причину

#### *Burst Error*

#### Пример

Burst Error:

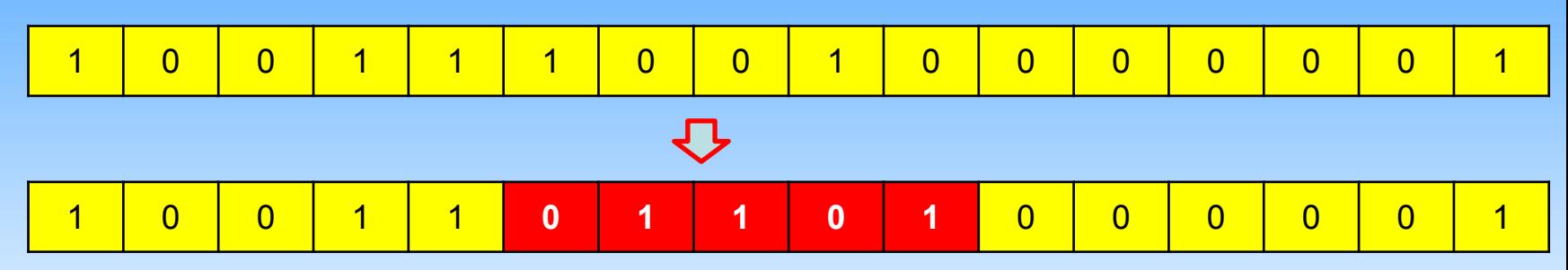

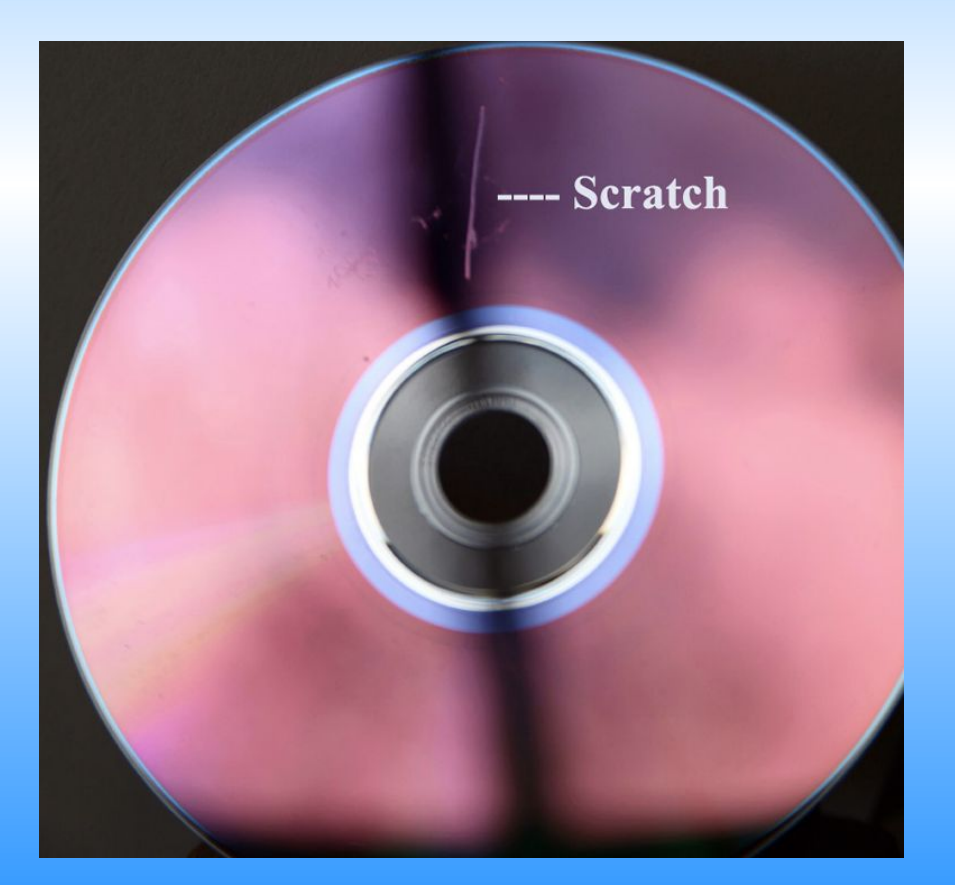

#### Как исправить?

Надо превратить серию последовательных ошибок в набор одиночных.

#### *Interleaving*

Исходная кодовая последовательность. Хемминг (4,3)

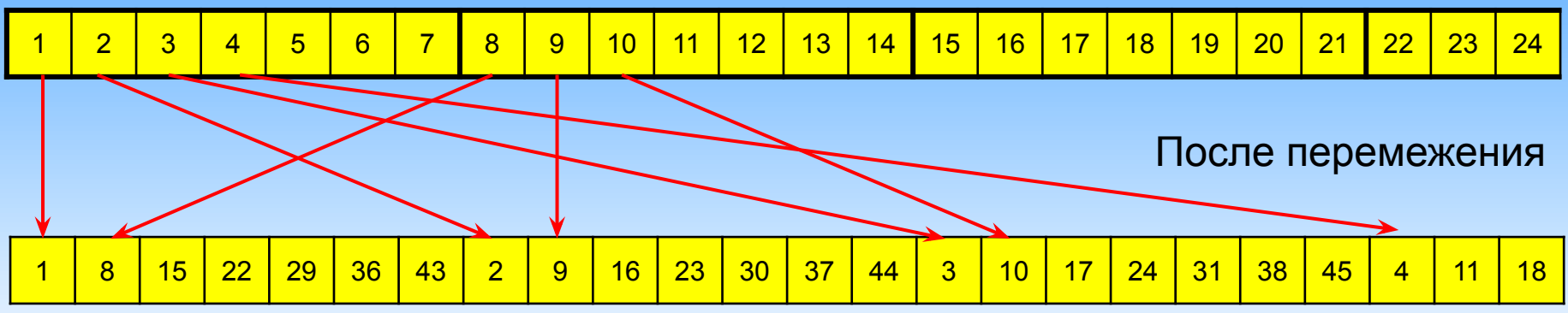

Burst Error

|  |  | 15. | 22 | 29 | 36 | 43 |  | ⊪ q |  | $\begin{array}{ c c c c c }\n\hline\n\textbf{16} & \textbf{23} & \textbf{1}\n\end{array}$ | 30 <sup>1</sup> | 37 <sub>o</sub> | $\sqrt{44}$ |  | 10 |  | $\sqrt{24}$ | 1 31 38 |  | 45 |  |  | 'ठ' |
|--|--|-----|----|----|----|----|--|-----|--|-------------------------------------------------------------------------------------------|-----------------|-----------------|-------------|--|----|--|-------------|---------|--|----|--|--|-----|
|--|--|-----|----|----|----|----|--|-----|--|-------------------------------------------------------------------------------------------|-----------------|-----------------|-------------|--|----|--|-------------|---------|--|----|--|--|-----|

Восстановленная кодовая последовательность с одиночными ошибками

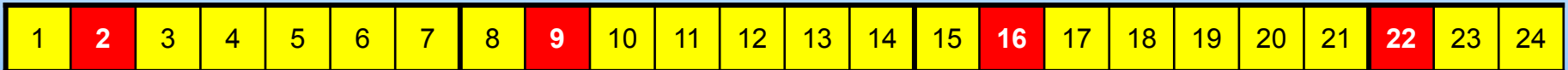

Это легко исправляется